# CockroachDB

Scalable, survivable, strongly consistent, SQL

presented by Ben Darnell / CTO

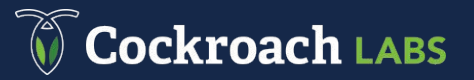

#### About Me

- Co-founder of Cockroach Labs
- Previously at Google, Dropbox, Square

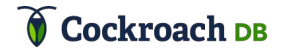

#### Agenda

- Motivation
- High-level architecture
- Some CockroachDB Features
- $\bullet$  Q & A
- Interruptions are encouraged!

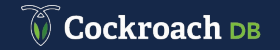

# Motivation

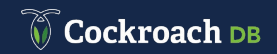

## Limitations of Existing Databases

#### Relational

Hard to scale horizontally

- Scalability: manual sharding results in high operational complexity and application rewrites
- **Replication:** wasted resources (stand-by servers) or lost consistency (asynchronous replication)

# **OR**

#### **NoSQL**

Scalability with strings attached

- Limited transactions: developer burden due to complex data modeling
- **•** Limited indexes: lost flexibility with querying and analytics
- **Eventual consistency:** correctness issues and higher risk of data corruption

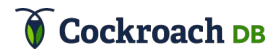

#### CockroachDB: The Best of Both Worlds

- Single binary/symmetric nodes
- Applications see one logical DB, including cross-datacenter, global
- Self-healing/self-balancing
- Scale out is as simple as adding nodes
- SQL

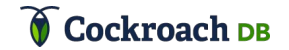

# High-Level Architecture

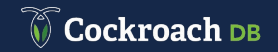

#### Abstraction Stack

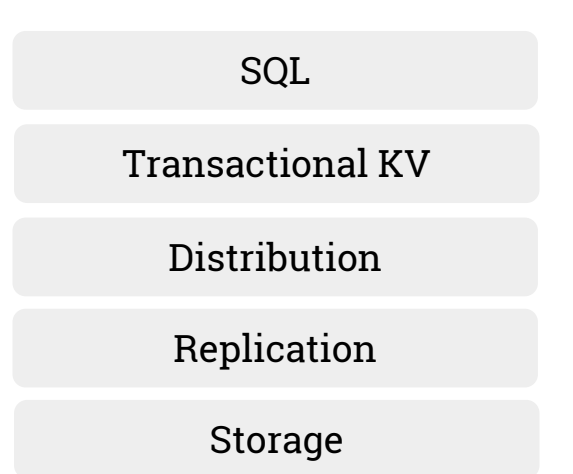

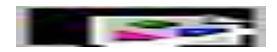

#### Transactional KV

- Monolithic sorted key-value map
- Automatically replicated and distributed
- Consistent
- Self-healing

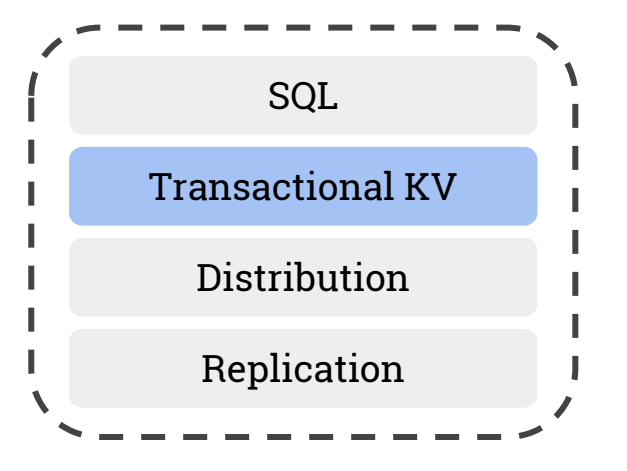

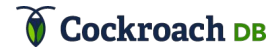

#### Transactional KV: ACID

- Atomicity. All operations or no operations.
- **Consistency.** No violating constraints.
- **Isolation.** Exclusive database access.
- **Durability.** Committed data survives crashes.

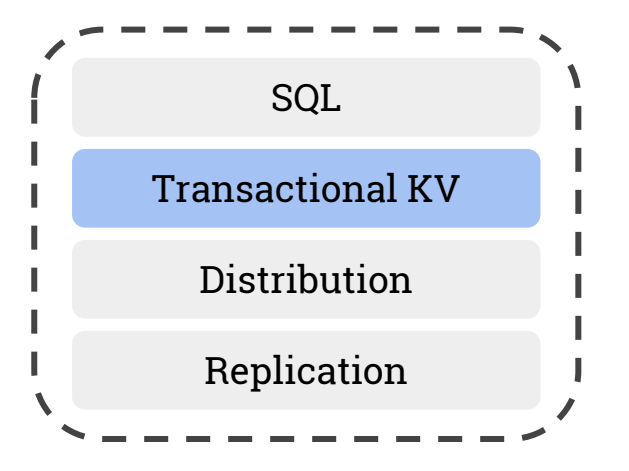

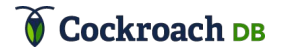

Inventory

● Tables

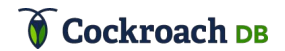

#### Inventory

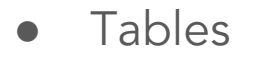

● Rows

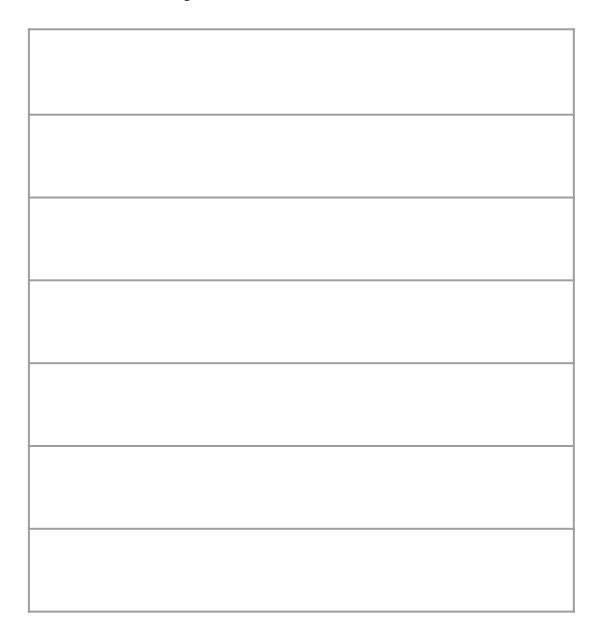

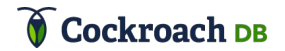

- Tables
- Rows
- Columns

Inventory

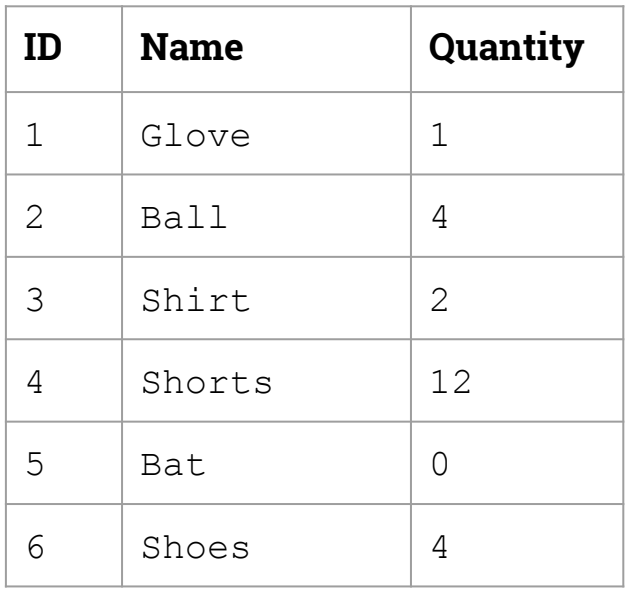

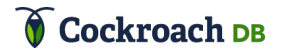

● Tables

- Rows
- Columns
- Indexes

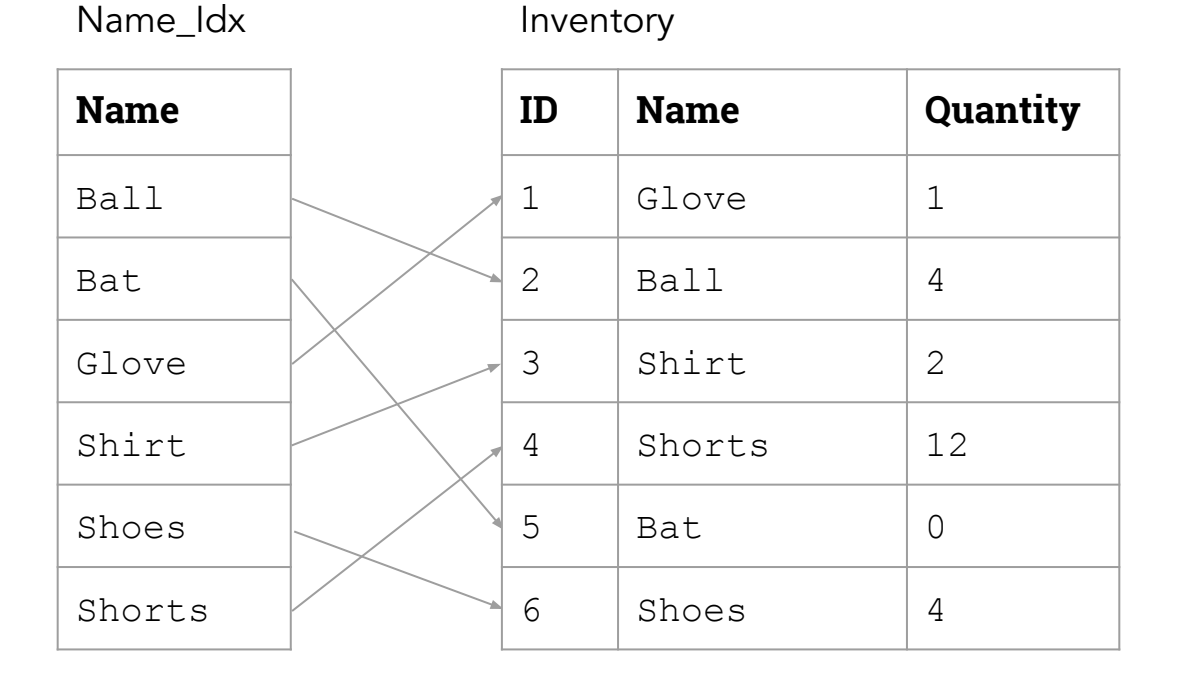

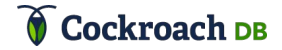

CREATE TABLE inventory ( id INTEGER PRIMARY KEY, name VARCHAR, quantity INTEGER, INDEX name\_index (name) );

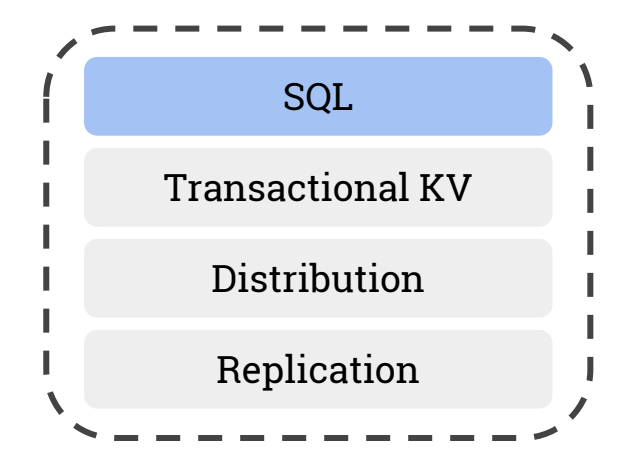

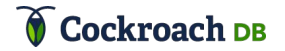

#### SQL: Key anatomy

INSERT INTO **inventory** VALUES (**1**, **'Apple'**, **12**); INSERT INTO **inventory** VALUES (**2**, **'Orange'**, **15**);

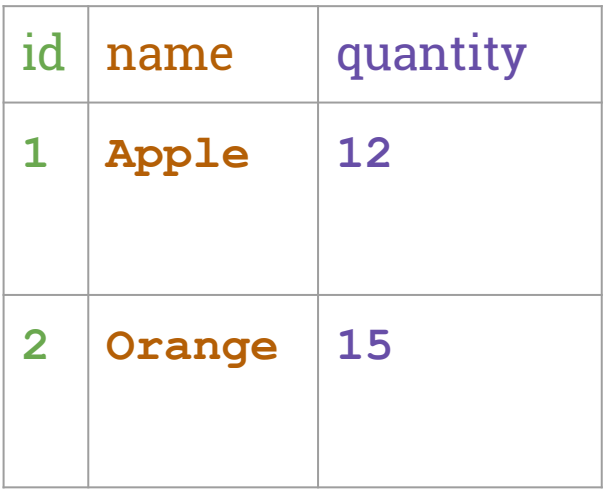

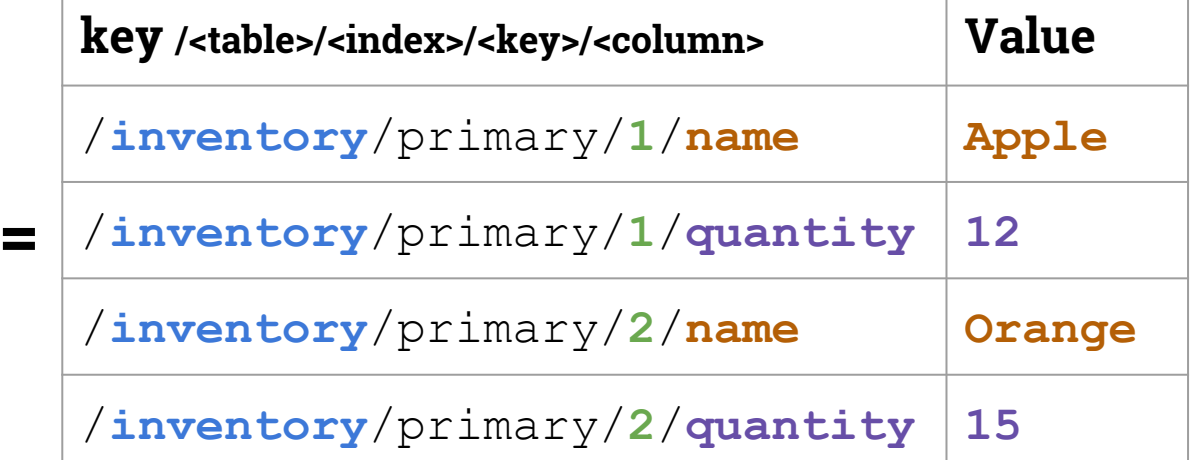

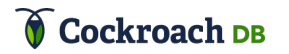

## Distribution: Sharding

The data is split into  $~64MB$  ranges. Each holds a contiguous range of the key space.

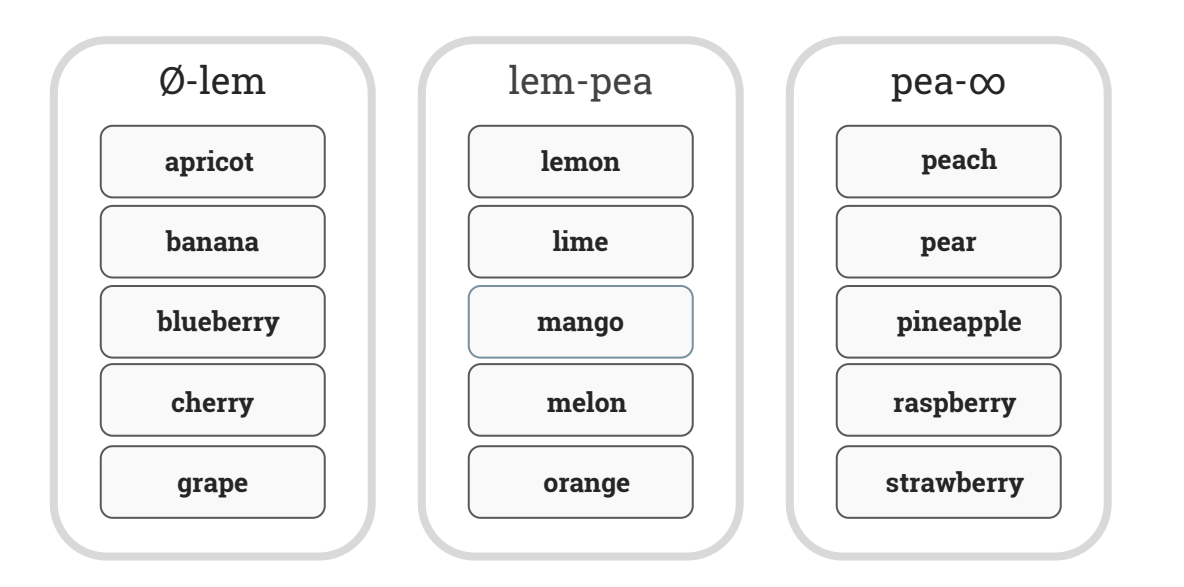

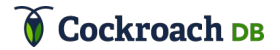

#### Distribution: Index

An index maps from key to range ID

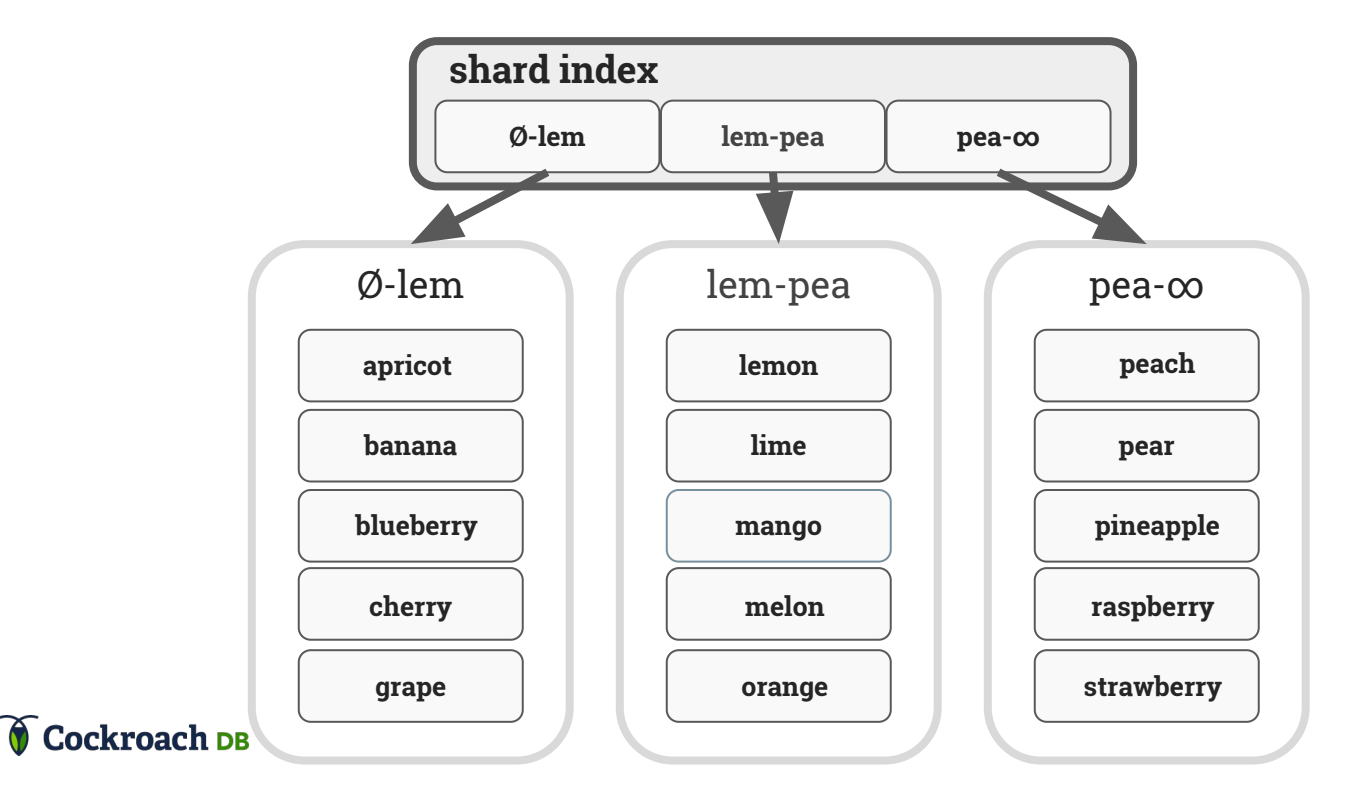

## Distribution: Split

Split when a range is too large (or too hot, or…)

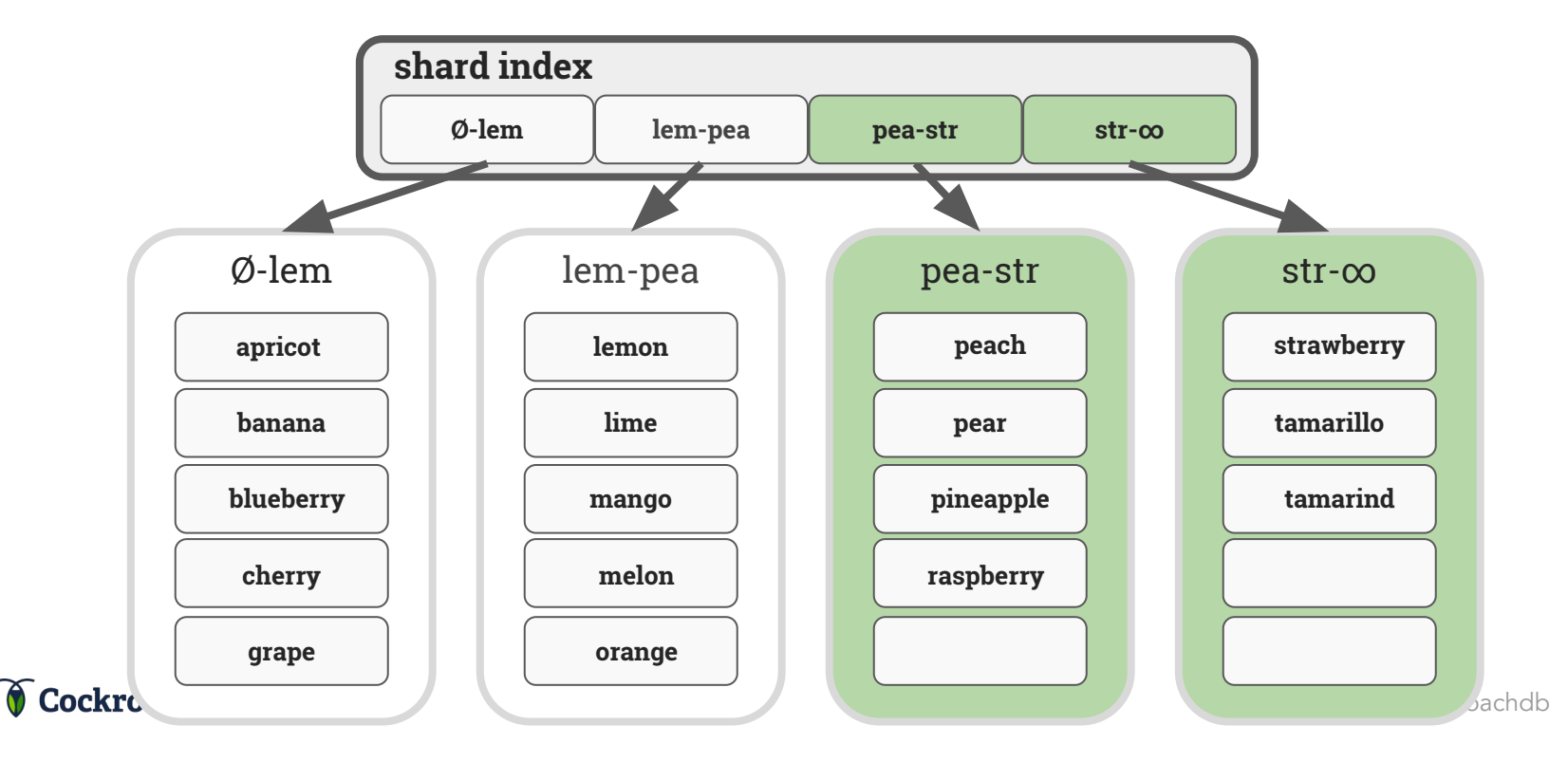

#### Replication: Survivability

- Each range is replicated to three or more nodes
- Consensus via Raft
- "Leaseholder" optimization to allow reads to be served without consensus
- **•** Multi-Version Concurrency Control

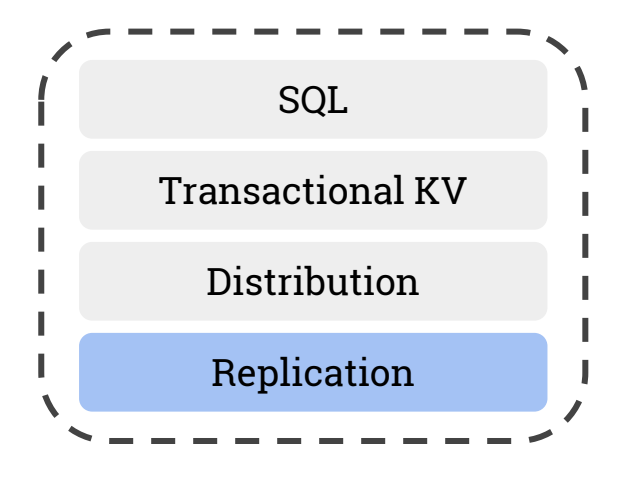

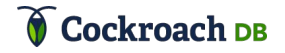

#### Data Distribution: Placement

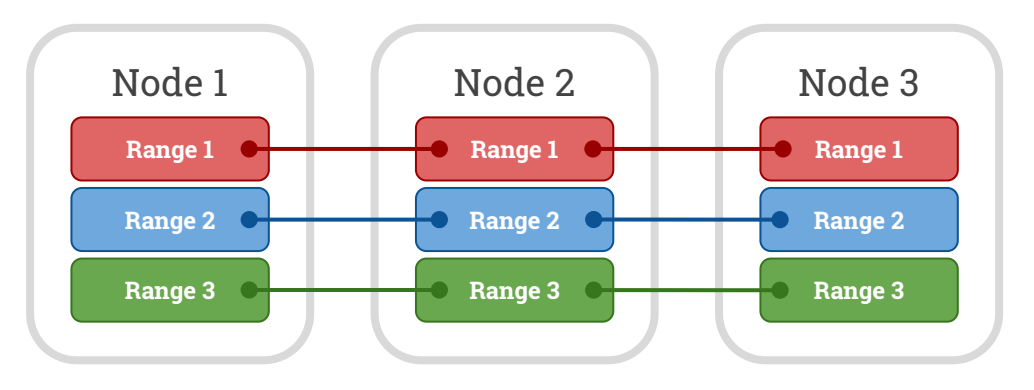

Each range is replicated to three or more nodes

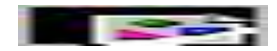

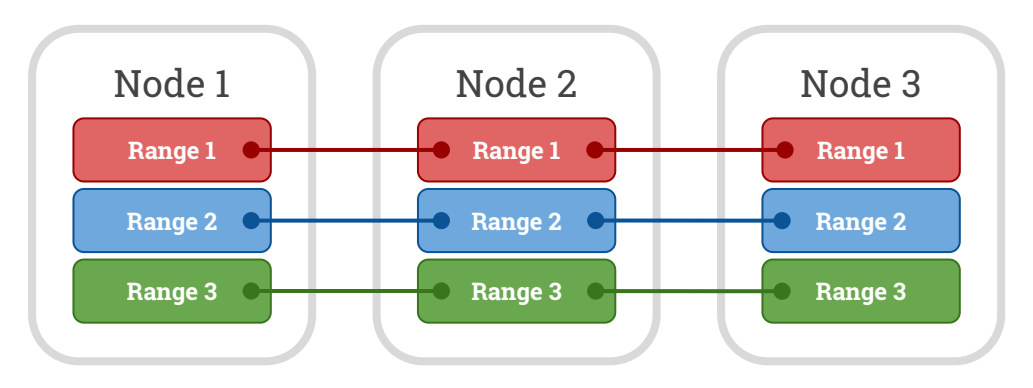

Adding a new (empty) node

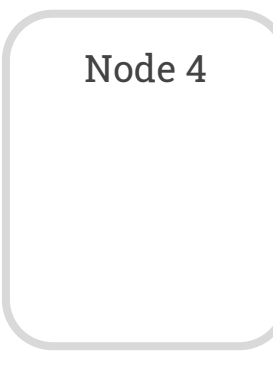

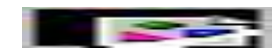

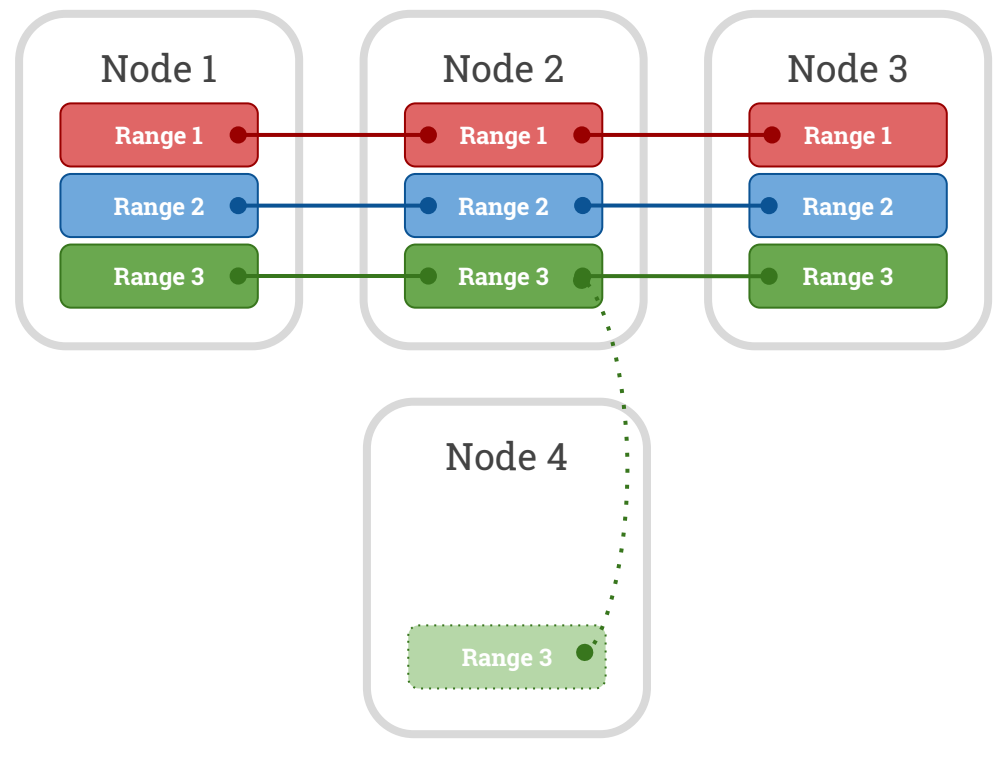

A new replica is allocated, data is copied.

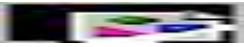

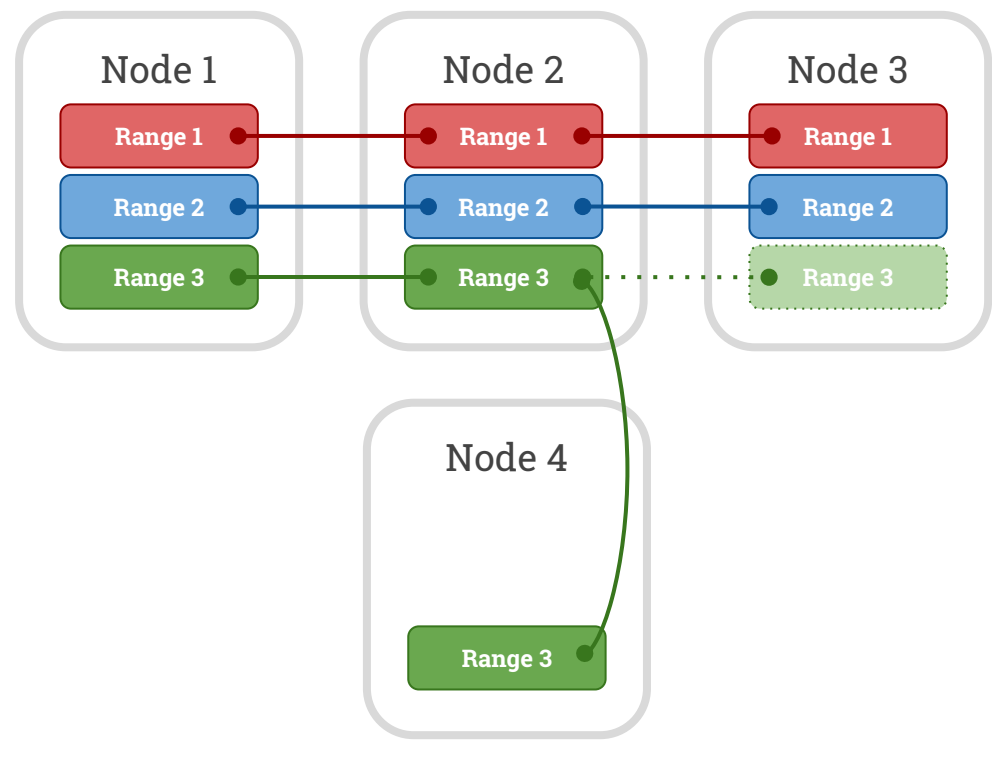

The new replica is made live, replacing another.

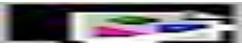

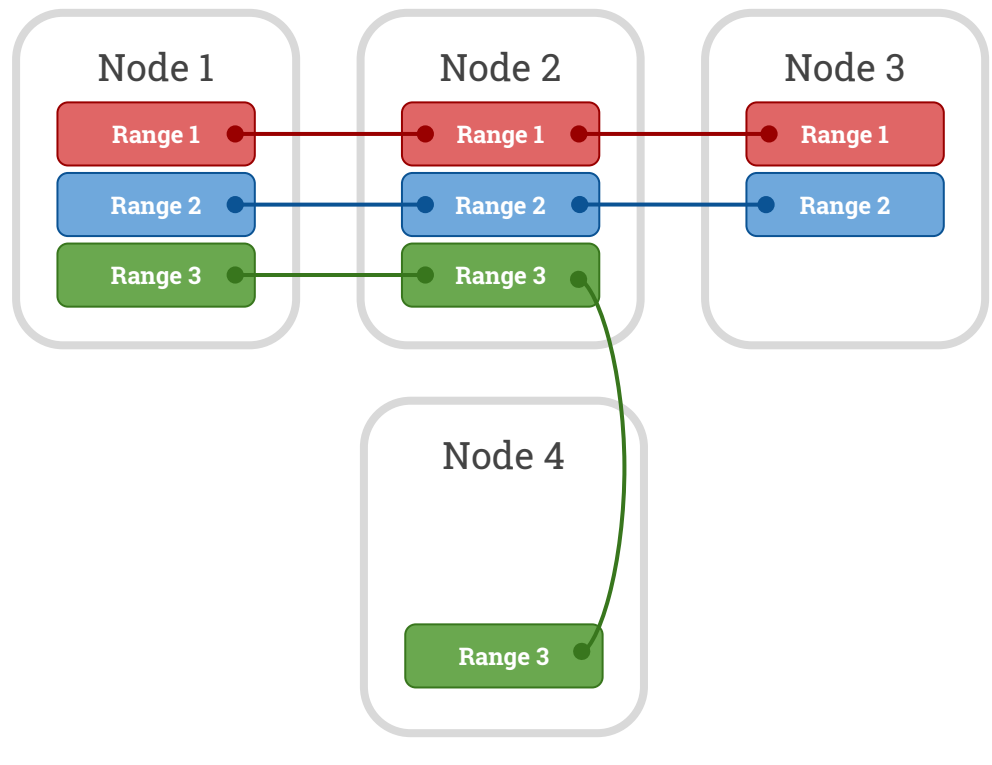

The old (inactive) replica is deleted.

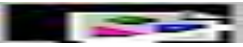

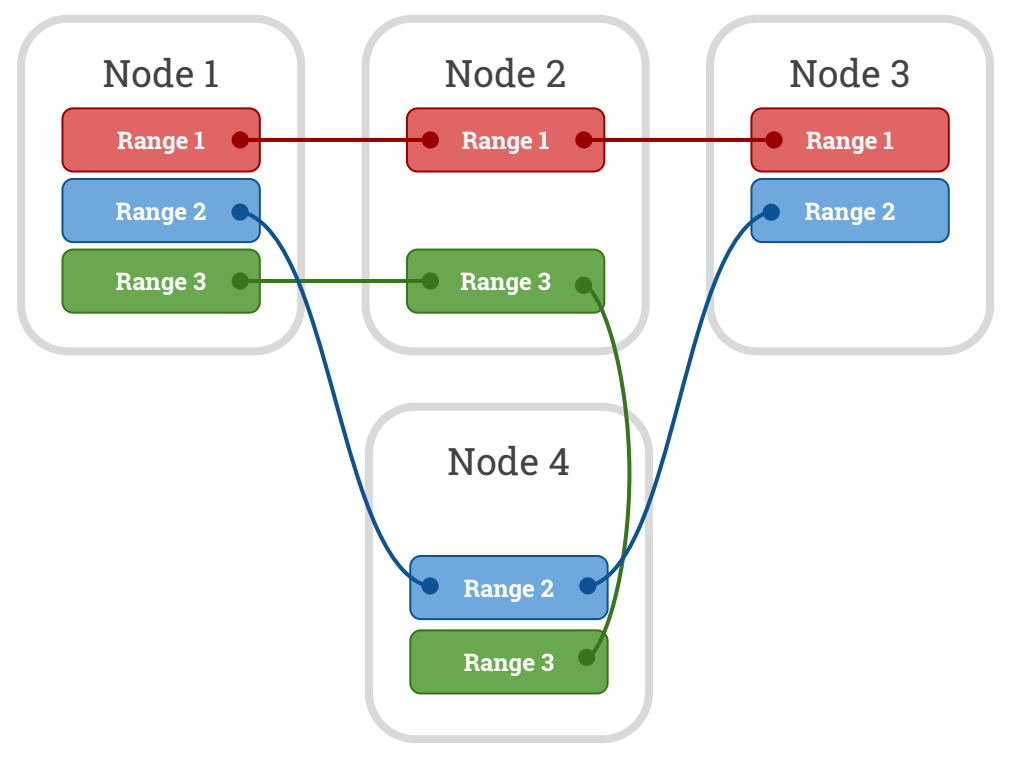

Process continues until nodes are balanced.

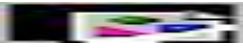

#### Data Distribution: Recovery

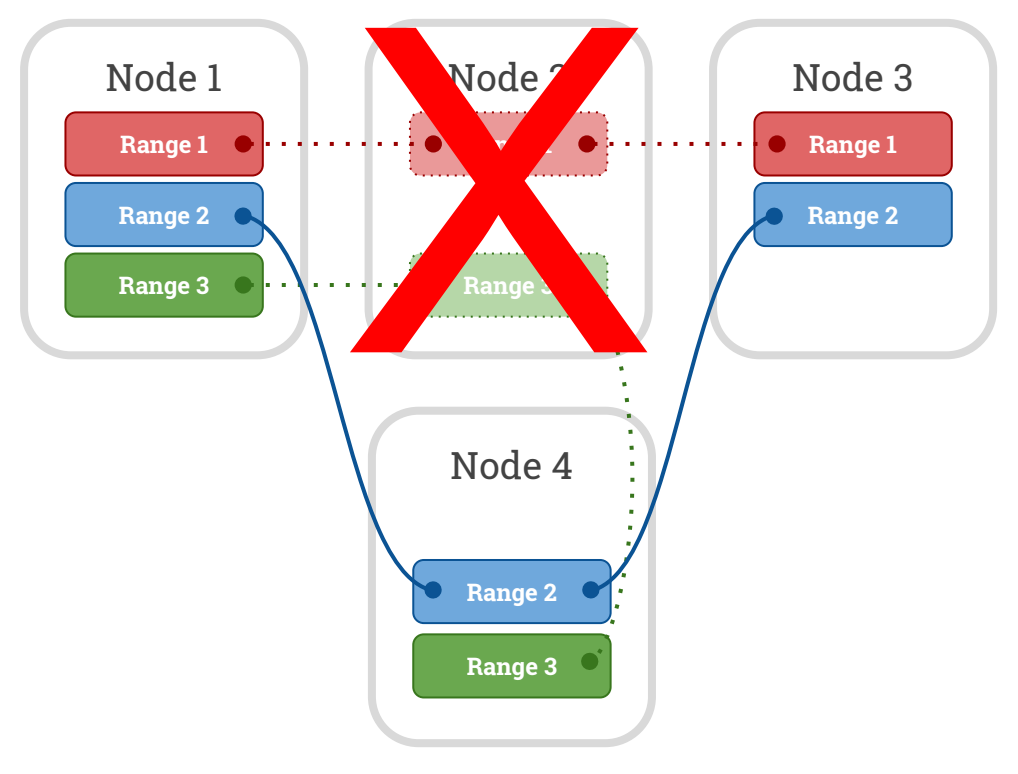

Losing a node causes recovery of its replicas.

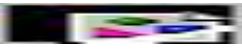

#### Data Distribution: Recovery

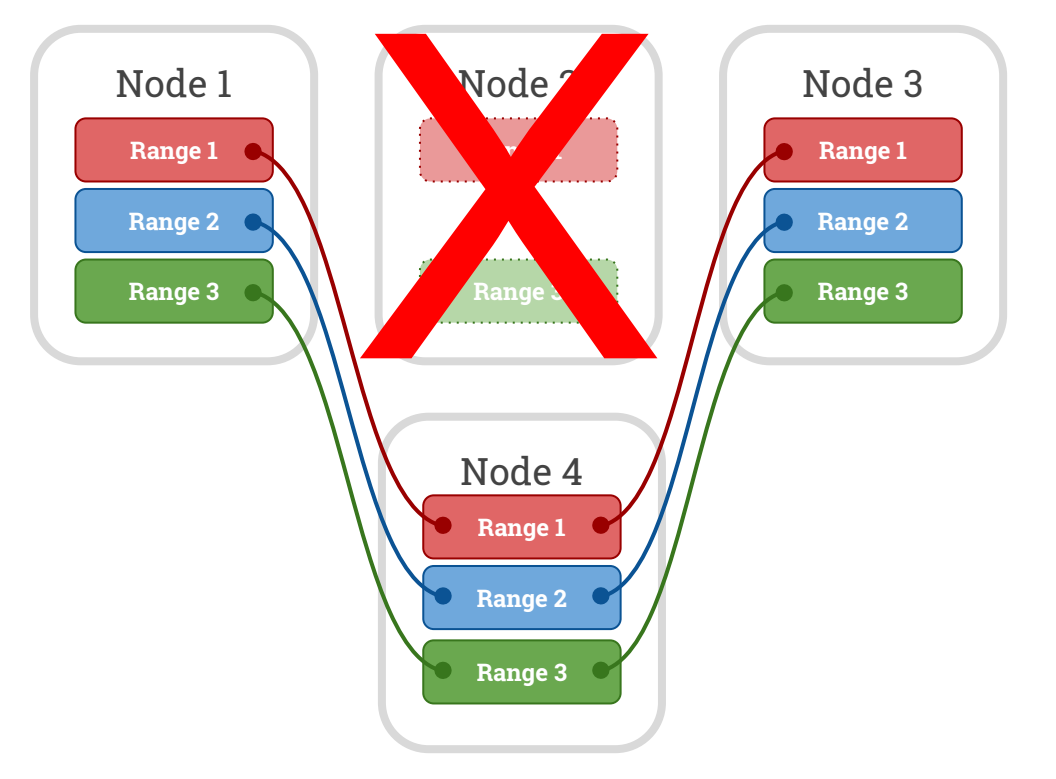

A new replica gets created on an existing node.

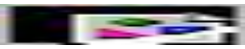

#### Data Distribution: Recovery

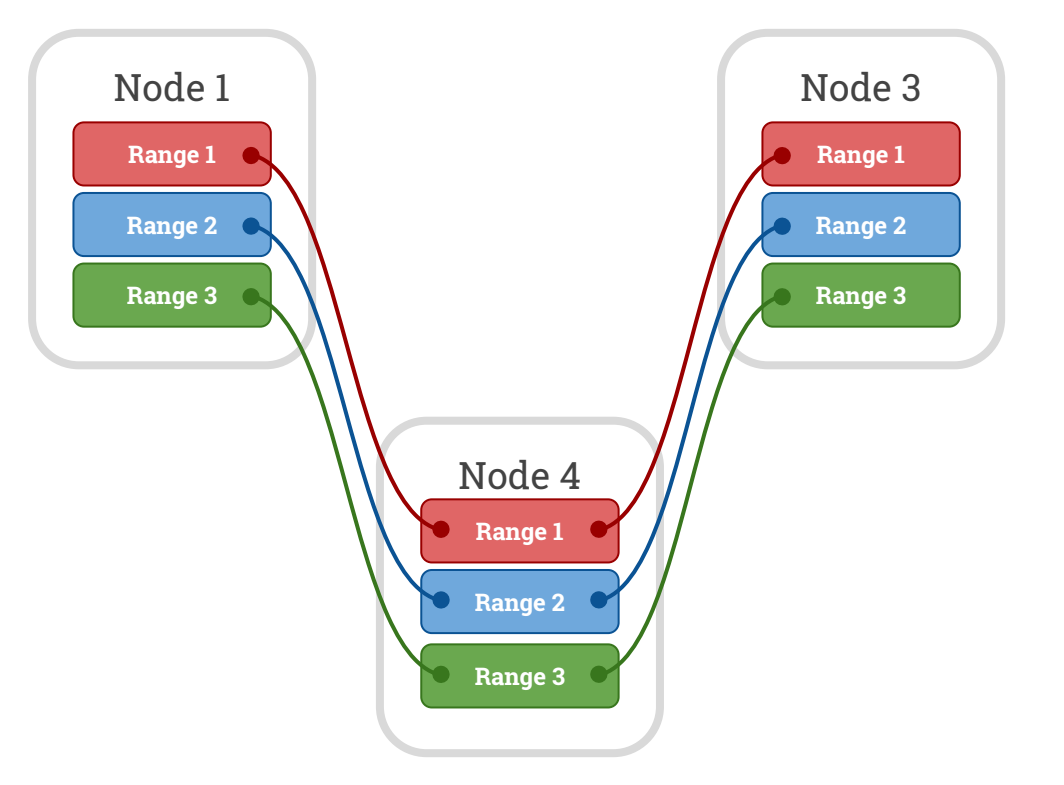

Once at full replication, the old replicas are forgotten.

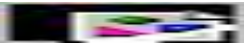

## Some CockroachDB Features

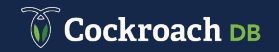

#### Geographic Zone Configurations

- Control where your data is
- Nodes are tagged with attributes and hierarchical localities
- Rules target these
- Zero downtime data migrations

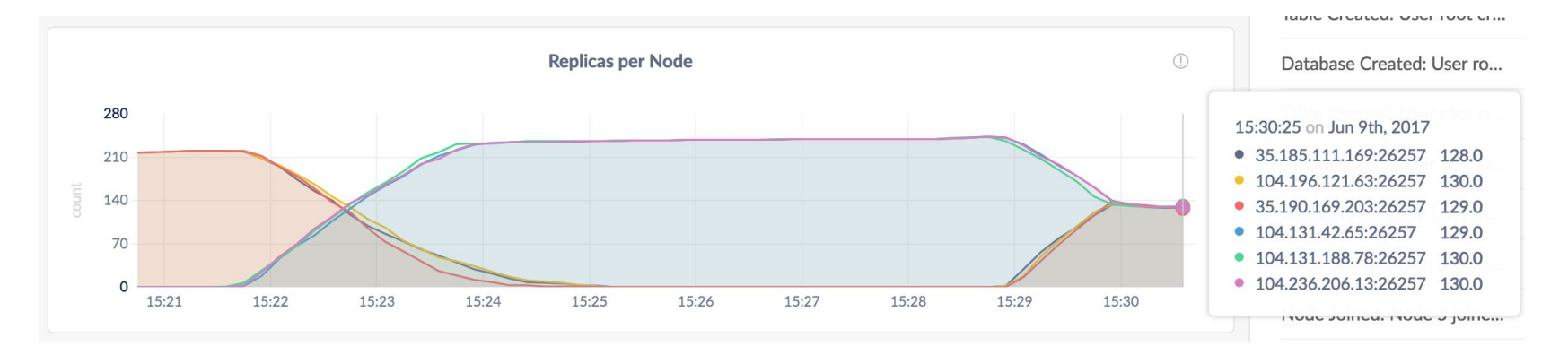

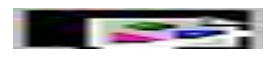

#### Geo-Partitioning

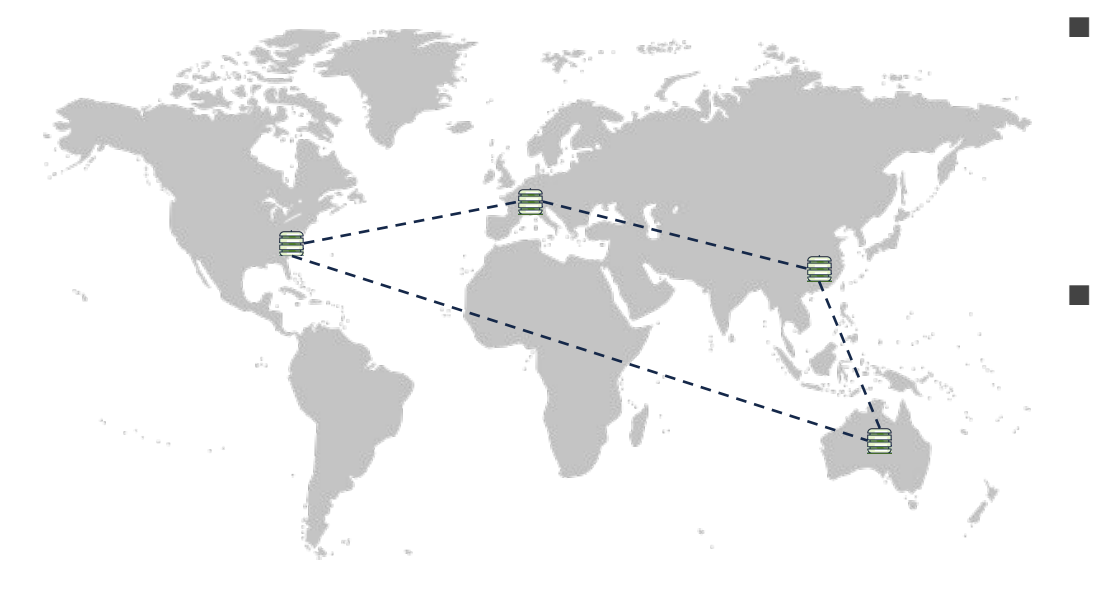

■ Domicile data according to customer

○Meet regulatory constraints

○Low-latency reads / writes

■ One *logical* database

○Simplified app development

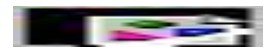

#### Distributed SQL

**SELECT l\_shipmode, AVG(l\_extendedprice) FROM lineitem GROUP BY l\_shipmode;**

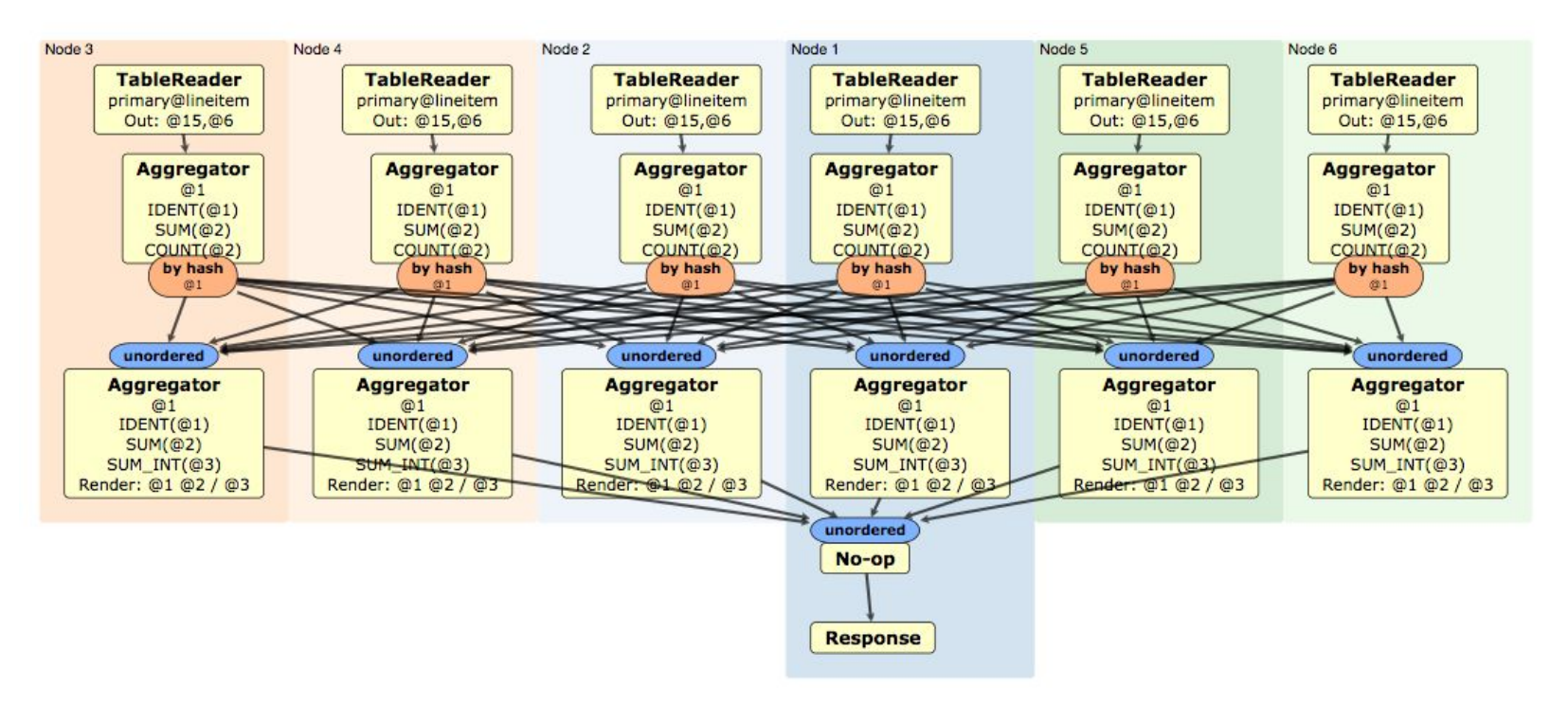

#### Online Schema Changes

- Based on Google's F1 Paper
- State machine, possibly with backfill
- Zero downtime

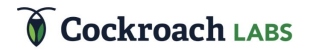

# Questions?

jobs@cockroachlabs.com [github.com/cockroachdb](https://github.com/cockroachdb) [www.cockroachlabs.com](http://www.cockroachlabs.com)

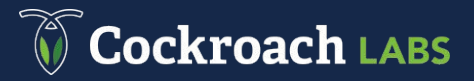

#### Other Topics

- (New in 2.1) Query optimizer
- Testing with Jepsen
- Graphical admin UI
- Distributed import

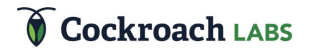

#### Backup/Restore

- Distributed
- Consistent to a point in time
- Incremental

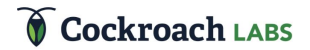